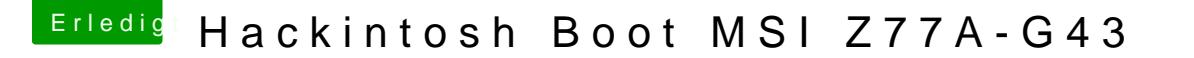

Beitrag von al6042 vom 15. Dezember 2019, 19:43

Im Ozmosis-ROM selbst...

Das mit dem Programm "MM-Tools" laden und darüber einen Bericht erstellen Darin findet man dann auch die eingebauten .efi-Treiber.